## Performans Dönem Tanımları

Performans Dönem Tanımları, performans değerlendirme işlemlerinde kullanılacak dönem tanımlarının kaydedildiği seçenektir. Performans Dönem Tanımları, Performans Yönetimi program bölümünde Tanımlar menüsü altında yer alır. Yeni dönem tanımlamak ve kayıtlı tanımlar üzerinde yapılacak işlemler için Performans Dönem Tanımları listesinde yer alan simgeler ile sağ fare tuşu ve Bilgiler menüsündeki seçenekler kullanılır.

Performans Dönem Tanımları ekranında yer alan alanlar ve içerdiği bilgiler şunlardır:

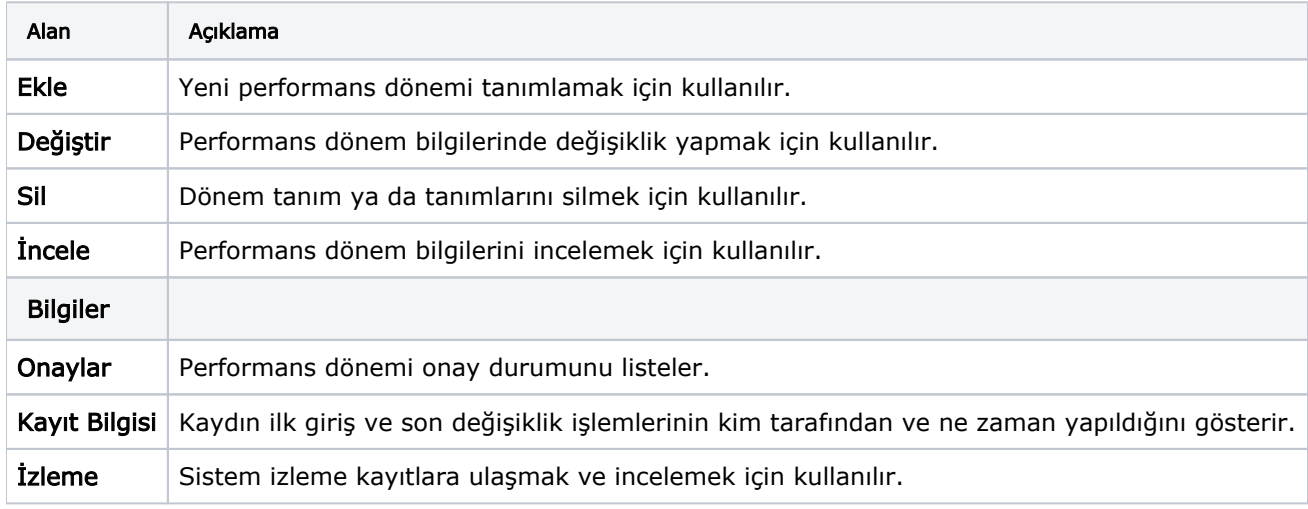